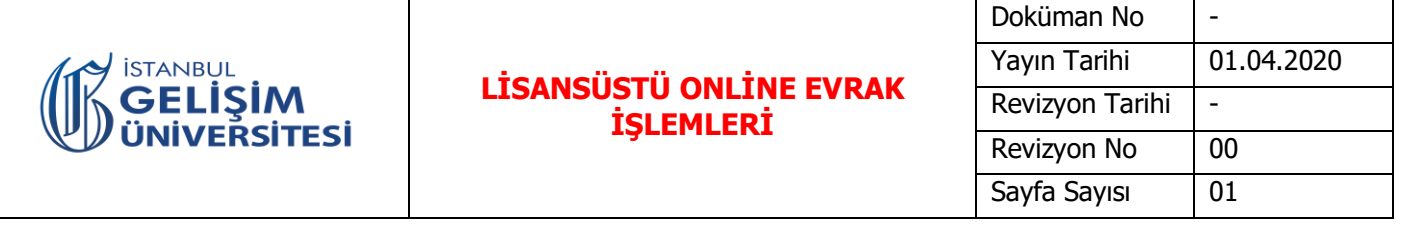

1- Öğrenci Enstitü Web sayfasından ihtiyaç duyduğu formu bilgisayar ortamında doldurarak imzalar, taratıp (veya fotoğrafı) e-posta yolu ile enstitüye gönderir.

2- Öğrenci enstitü personeli tarafından aranır, işlem teyidi alınır. Arandığı tarih saat bilgisi evrak arkasına not alınır.

3- Belge Anabilim Dalı Başkanlığı veya danışman onayından geçmesi gerekiyorsa, ilgili kişi / birime yönlendirilerek elektronik posta (e-posta) yoluyla onay alınır. Onay gelmemesi halinde öğrenciye geri dönüş yapılarak bilgi Verilir. (Onaylama işlemleri Enstitü Personeli tarafından yapılacaktır.)

4- Evrak Kayda alınır. Evrakın Yönetim Kurulunda görüşülerek karara bağlanması gerekiyorsa, ilgili tarihten sonraki ilk toplantıya alınır. Toplantı sonucu öğrenci sistemine işlenir. Öğrenciye bilgi verilir.

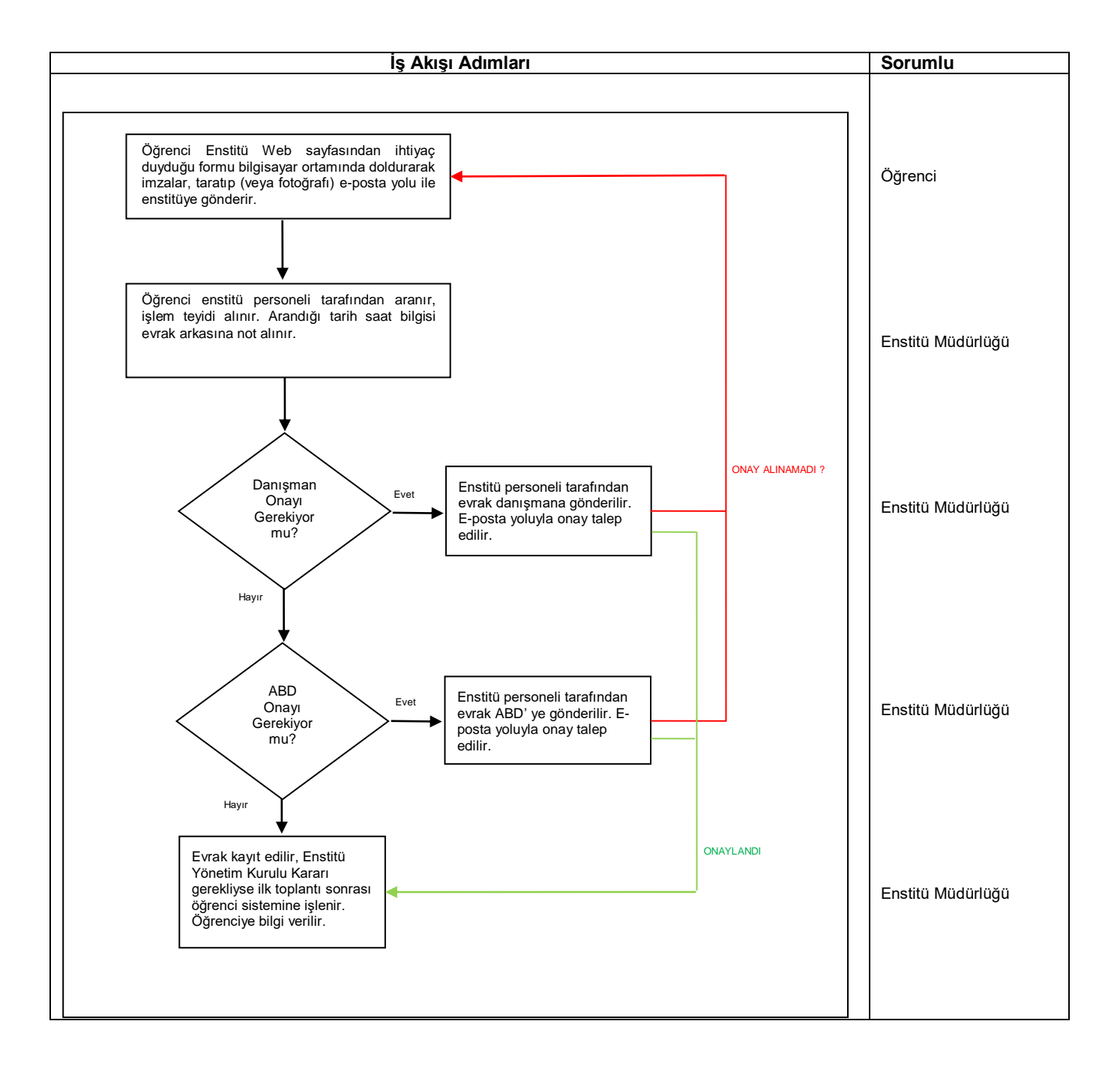